## El robot de la estación

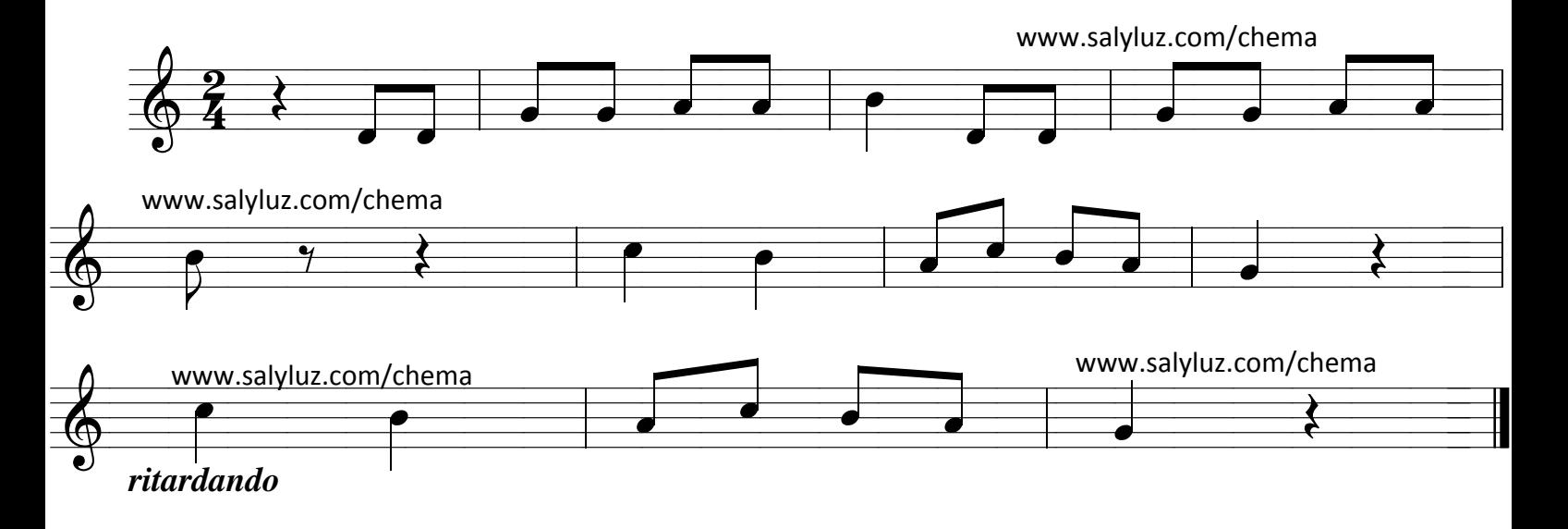